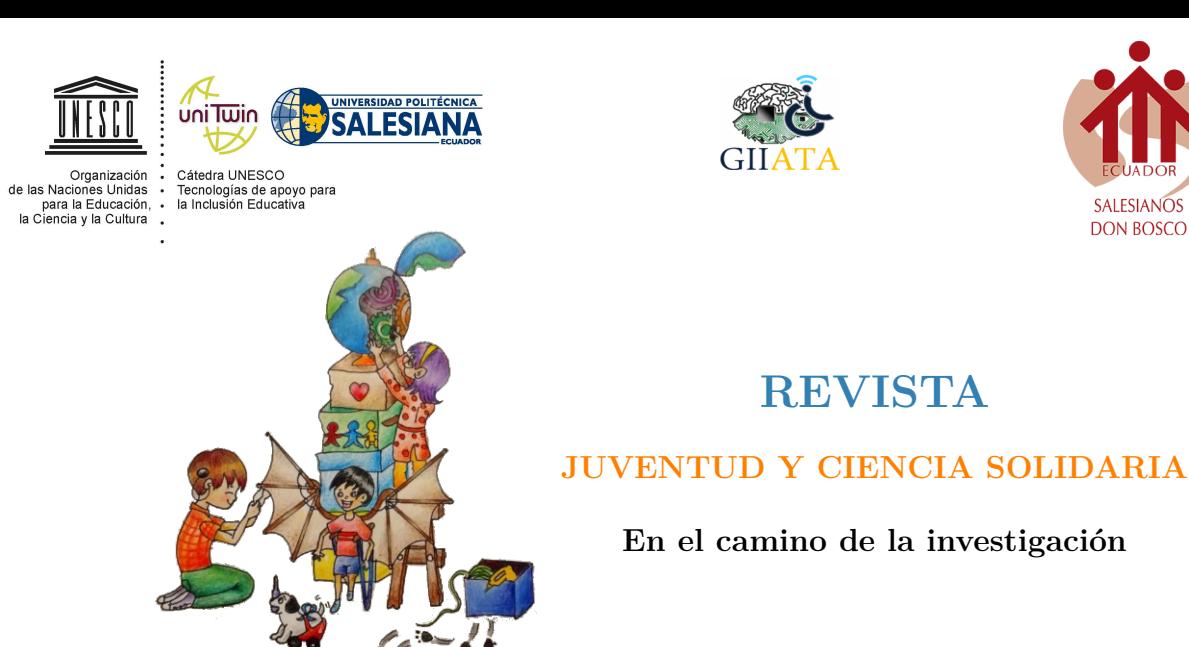

# Repostseñas

Juliana Vanegas, Nelly Morocho, Jheyson Tillaguango, Billy Ayala

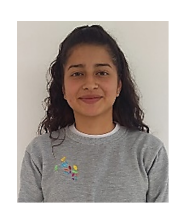

**Juliana Vanegas**. Nací en Guayaquil el 19 de abril de 1999. Tengo 20 años. Soy una persona sorda, estudiante del tercero de bachillerato especialidad informática de la Unidad Educativa "Febres Cordero". Me comunico mediante Lengua de Señas Ecuatoriana, Amo la repostería y las películas de terror y suspenso.

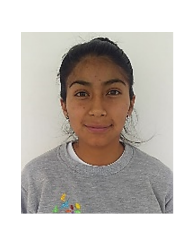

**Nelly Morocho**. Nací en Gualaceo el 8 de noviembre de 1998. Tengo 21 años. Soy una persona sorda, estudiante del tercero de bachillerato especialidad informática de la Unidad Educativa "Febres Cordero". Me comunico mediante Lengua de Señas Ecuatoriana, me gusta practicar futbol.

**SALESIANOS** 

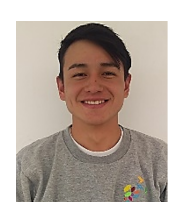

**Jheyson Tillaguango**. Nací en Zamora el 27 de febrero de 1999. Tengo 20 años. Soy una persona sorda, estudiante del tercero de bachillerato especialidad informática de la Unidad Educativa "Febres Cordero". Me comunico mediante Lengua de Señas Ecuatoriana, y me gusta enseñar mi lengua, he sido instructor en los cursos de lengua de señas, pero lo que más amo el futbol.

## **Resumen**

El proyecto educativo realizado fue el diseño y la ejecución de un emprendimiento denominado "repostseñas", el cual consiste en la elaboración, enseñanza en lengua de señas ecuatorianas y venta de postres nutritivos de manera personalizada y virtual. Dicho proyecto ha sido de gran utilidad ya que nos ha dado las herramientas necesarias para considerar aplicarlo en nuestra vida laboral. Para logra este proyecto hemos usado los conocimientos obtenidos en las aulas de clase y con

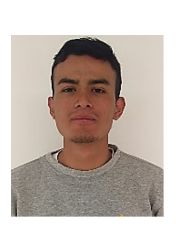

**Billy Ayala**. Nací en Cuenca el 22 de enero de 2000. Tengo 19 años. Soy una persona sorda, estudiante del tercero de bachillerato especialidad informática de la Unidad Educativa "Febres Cordero". Me comunico mediante Lengua de Señas Ecuatoriana, me gusta el futbol, la informática y la electrónica.

la ayuda de nuestros docentes, hemos ido diseñando poco a poco, con la satisfacción de que esto nos sea de gran utilidad en nuestra vida luego de las aulas de clase ya que la inclusión laboral no se cumple en todas las empresas. Por ello la necesidad de aplicar todos los conocimientos en este proyecto denominado "respostseñas" en donde aprenderemos los pasos para el diseño y la ejecución de este emprendimiento y herramientas lograr una mejor publicidad y de esta manera generar más ingresos.

*Palabras clave:* emprendimiento, inclusión laborar, ingresos, publicidad, herramientas, diseño.

#### **1. Explicación del tema**

Este proyecto educativo tiene como objetivo realizar un emprendimiento basado en la elaboración, enseñanza y venta de postres, de manera personalizada y virtual. Para ello pondremos en práctica los conocimientos adquiridos en el aula. Consideramos que este proyectos ha significado mucho en nuestra vida estudiantil ya que al ser personas con discapacidad la inclusión laboral nos cuesta mucho, como prueba de ello podemos evidenciar en los datos presentados por el CONADIS (2019) que el 13,95% de las personas Sordas del Azuay se encuentra laborando. Por todo ello creemos que este proyecto nos puede ser muy útil luego de nuestra vida estudiantil, ya que lo podemos poner en práctica y además fusionar con nuestra especialidad, que es la de informática, para así alcanzar mejores resultados.

A continuación describiremos el proceso que llevamos a cabo para crear nuestro emprendimiento.

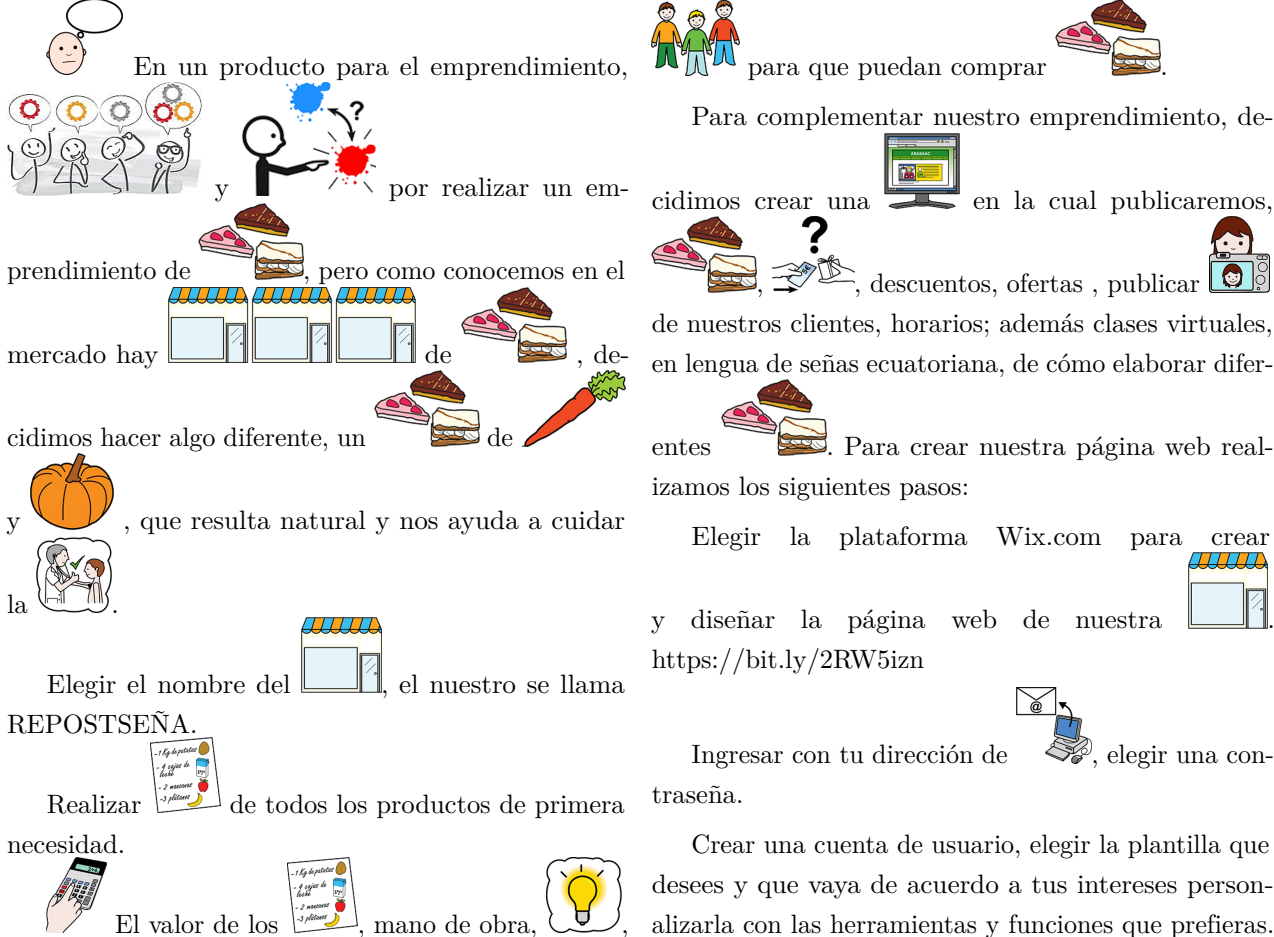

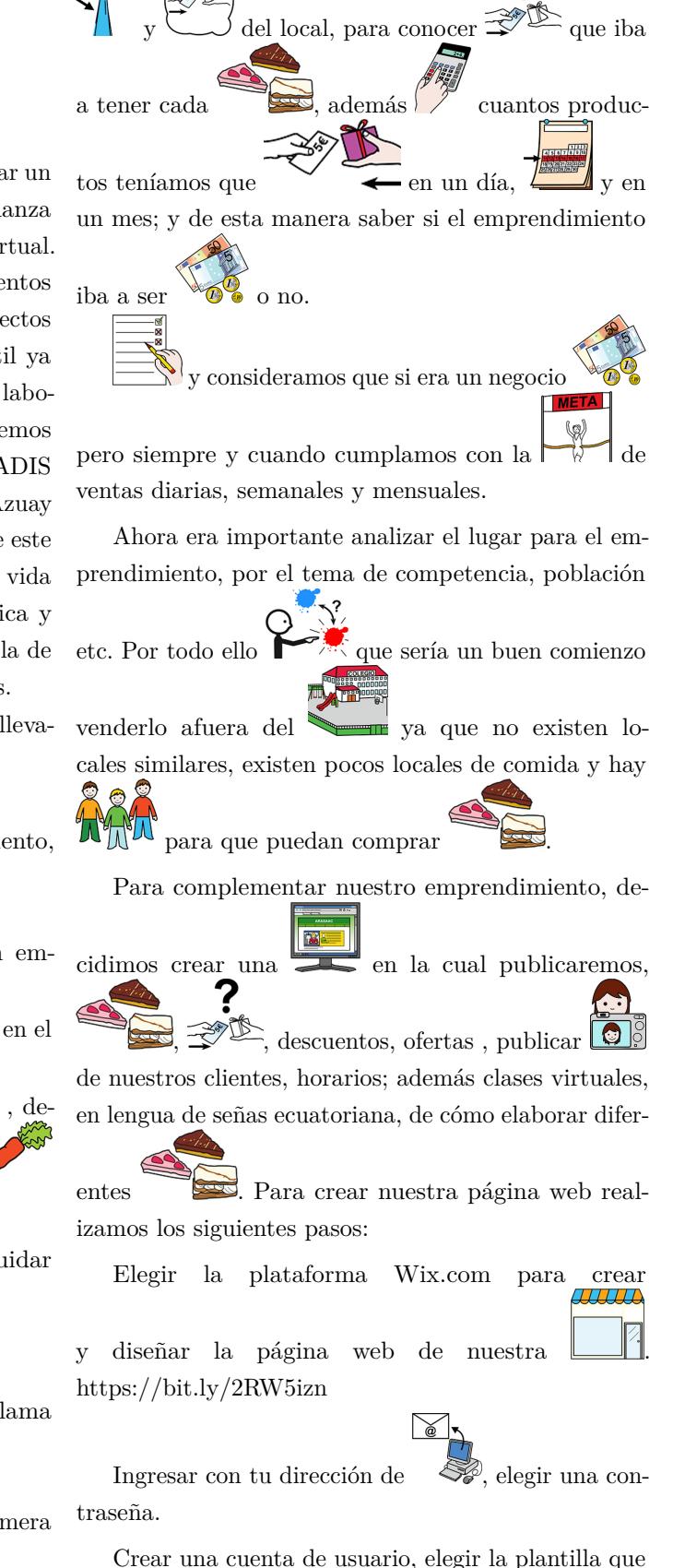

## **Conclusiones**

Luego de haber participado en este proyecto de emprendimiento podemos concluir que:

- Es importante analizar el mercado, para saber que producto puede ser comercial y además siempre ponerle un sello personal e innovador al producto para que pueda ser muy comercial.
- La ubicación del emprendimiento es indispensable, por el tema de competencia, necesidad y al mercado al que va dirigido.
- Realizar un estudio de los costos que implica el emprendimiento, calcular con valores reales y delimitar objetivos de venta diarios, semanales y

mensuales para conocer si será rentable o no.

- Realizar publicidad usando la tecnología, ya que en esta época es lo más usado.
- Se necesita destinar un tiempo dentro del emprendimiento para realizar la publicidad necesaria y adecuada para lograr los objetivos deseados, en nuestro proyecto por el corto tiempo para realizarlo no pudimos conocer el impacto de la publicidad usando la tecnología.

### **Bibliografía**

CONADIS, 2019. Disponible en: https://bit.ly/38BRkbG Pictotraductor. Disponible en: https://bit.ly/2sp6IYe